*––– CHAPTER 3 –––*

# *Inhomogeneity Corrections*

# **I. EFFECT OF INHOMOGENEITY**

Radiation therapy measurements such as %DD, TAR, TMR, and TPR are measured in a water phantom where the density is similar to that of muscle with a density of one  $(d = 1 \text{ g/cc})$ . When treating a patient, however, the radiation beam traverses tissues of different densities such as lung and bone. Due to their different densities from that of muscle, the dose computation is altered. The degree of alteration is dependent on the tissue type, position of the tissue in the path of the radiation beam and on the energy of the radiation.

In order to deliver the correct dose of radiation to the point of interest, correction in the plan and in the monitor unit (MU) or treatment time must be made to account for the tissue density differences.

There are several ways to correct for the inhomogeneities. Given in this chapter are three methods for lung inhomogeneity correction. They are: (A) Isodose shift, (B) TAR ratio, and (C) Batho-Young *(Power Law)* method.

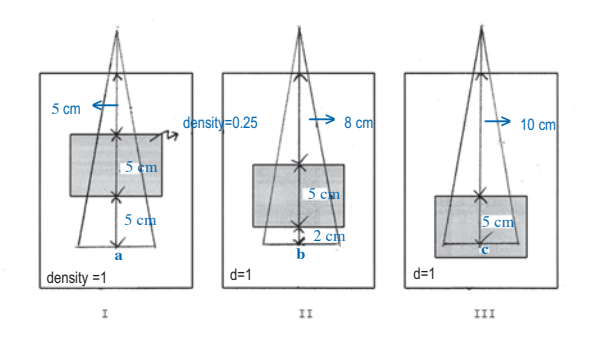

*Figure 3.1 Diagrams show lung position in relation to points of interest a, b and c. Dose calculations are made to points a, b and c using each of the three methods of inhomogeneity correction.* 

# **II. LUNG INHOMOGENEITY CORRECTION (ON 60Co)**

#### *A) Isodose Shift Method*

This method calculates the ratio of the effective depth %DD to the real depth %DD. The effective depth %DD is corrected by a shift factor (n).

#### **Point a (Figure 3.1 (I))**

*TAR for 10*  $\times$  *10 cm<sup>2</sup> field size at 15 cm depth = 0.538 Corrected TAR = TAR* <sup>×</sup> *CF* 

*CF* = *DD effective depth* % *DD real depth* %

*Real depth = 15 cm, and the %DD at 15 cm depth = 38.71% Effective depth = real depth + inhomogeneous path length*  $\times n = 15 + 5n = 15 + 5 \times (-0.4) = 13$  *cm Therefore, the percent depth dose (%DD) at 13 cm = 44.72% Therefore, CF= (44.72/38.1) = 1.155 Therefore, the corrected TAR = 0.538* <sup>×</sup> *1.155 = 0.621 Inhomogeneity shift factor (n) for 60Co & 4 MV photons:* <sup>→</sup> *Air: -0.6* ♦ *Lung: -0.4* ♦ *hard bone: 0.5* ♦ *Spongy bone: 0.25*

#### **Point b (Figure 3.1 (II)) and Point c (Figure 3.1 (III))**

Since the real depth and the lung thickness are the same as in the previous calculation to point a, the corrected TAR is the same, i.e., 0.621.

#### *B) Tissue-Air Ratio Method*

This method calculates the ratio of the effective depth TAR to the real depth TAR that is then used to correct the TAR for the real depth. The result is the effective depth TAR.

#### **Point a (Figure 3.1 (I))**

*TAR for 10*  $\times$  *10 cm<sup>2</sup> field size at 15 cm depth = 0.538 Corrected TAR = TAR* <sup>×</sup> *CF*

$$
CF = \frac{TAR \, effective \, depth}{TAR \, real \, depth}
$$

*Real depth = 15 cm, TAR = 0.538, and e = lung density = 0.25 gm/cc Effective depth = 5 + (5* <sup>×</sup> *e) + 5 = 5 + (5* <sup>×</sup> *0.25) + 5 = 11.25 cm TAR at 11.25 cm depth = 0.660 Therefore, CF = (0.660/0.538) = 1.227 Therefore, the corrected TAR = 0.538* <sup>×</sup> *1.227 = 0.660*

#### **Point b (Figure 3.1 (II))**

*Real depth = 15 cm , TAR = 0.538 Effective depth = 8 + (5* <sup>×</sup> *e) + 2 = 8 + (5* <sup>×</sup> *0.25) + 2 = 11.25 cm TAR at 11.25 cm depth = 0.660 Therefore, CF = (0.660/0.538) = 1.227 Therefore, the corrected*  $\rightarrow$   $TAR = 0.538 \times 1.227 = 0.660$ 

#### **Point c (Figure 3.1 (III))**

*Real depth = 15 cm , TAR = 0.538 Effective depth = 10 + (5* <sup>×</sup> *e) = 10 + (5* <sup>×</sup> *0.25) = 11.25 cm TAR at 11.25 cm depth = 0.660 Therefore, CF = (0.660/0.538) = 1.227 Therefore, the corrected*  $\rightarrow$  *TAR = 0.538*  $\times$  *1.227 = 0.660* 

*From the above calculation, it can be seen that the corrected TAR is the TAR for the effective depth.* 

#### *C) Batho-Young (Power Law) Method*

This is the most commonly used method and is the most accurate of the three methods described in this chapter. As will be shown later on in the comparison of the three methods, this method takes into account the distance between the point of interest to the inhomogeneity.

# **Point a (Fig.3.1 (I))**

*TAR for 10*  $\times$  *10 cm<sup>2</sup> field size at 15 cm depth = 0.538* 

*Corrected TAR = TAR* <sup>×</sup> *CF* 

$$
CF = \left(\frac{TAR(z_1)}{TAR(z_2)}^{\partial_1-\partial_2}\right) \rightarrow \qquad CF = \left(\frac{(0.898)^{1-0.25}}{(0.705)^{1-0.25}}\right) = 1.199
$$

*Where*;  $z_1 = distance from point of interest to inner aspect of inhomogeneity$  $z_2$  = distance from point of interest to outer aspect of inhomogeneity

 $\delta_1$  = density at point of interest

 $\delta_2$  = density of overlying tissue

*Calculate the corrected TAR knowing that:*

 $TAR(z_1 = 5 \text{ cm}) = 0.898$ ,  $TAR(z_2 = 10 \text{ cm}) = 0.705$ ,  $\delta_1 = 1$ , and  $\delta_2 = 0.25$ 

$$
CF = \left(\frac{(0.898)^{1 - 0.25}}{(0.705)^{1 - 0.25}}\right) = 1.199
$$

*Corrected* <sup>→</sup> *TAR = 0.538* × *1.199 = 0.645*

#### **Point b (Figure 3.1 (II))**

*For point b*  $\rightarrow$  *TAR(z<sub>1</sub>* = 2 *cm)* = 1.002, *TAR(z<sub>2</sub>* = 7 *cm)* = 0.819,  $\delta_1$  = 1, and  $\delta_2$  = 0.25

$$
CF = \left(\frac{(1.002)^{1-0.25}}{(0.819)^{1-0.25}}\right) = 1.163
$$

*Therefore, Corrected* <sup>→</sup> *TAR = 0.538* <sup>×</sup> *1.163 = 0.626* 

#### **Point c (Figure 3.1 (III))**

*For point c*  $\rightarrow$  *TAR(z<sub>1</sub>* = 5 *cm)* = 0.898, TAR(z<sub>2</sub> = 15 *cm)* = 0.538,  $\delta_1$  = 0.25, and  $\delta_2$  = 1.0 *Using the same formula as for point a and b calculation:*

$$
CF = \left(\frac{(0.898)^{0.25-1}}{(0.539)^{1-1}}\right) = 1.084
$$

*Therefore, Corrected TAR = 0.538* <sup>×</sup> *1.084 = 0.583*

**Table 3.1 Comparison of the three methods of TAR correction to points in tissue.** 

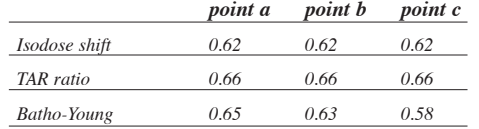

The above comparison shows that the isodose shift method and the TAR ratio method does not take into account the distance from the point of interest to the inhomogeneity. The effective attenuation method takes into account the distance from the point of interest to the inhomogeneity but to a limited degree. The Batho-Young method takes into account not only the distance from point of interest to inhomogeneity but also where the point of interest is situated.

Other methods such as the equivalent TAR method and the Monte-Carlo method are being incorporated in treatment planning computer programs. The same methods of correction may be applied to Linear Accelerator by using TMR or TPR instead of TAR.

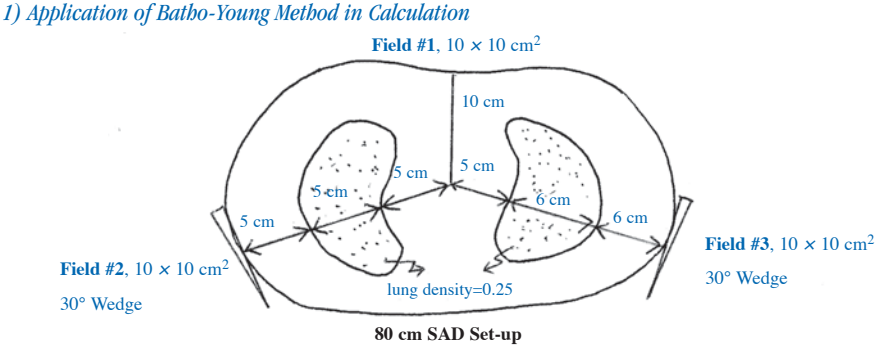

*Figure 3.2 Three fields with the posterior oblique fields through lung.*

In the diagram above, the esophagus is being treated using an anterior field and two posterior oblique fields. The depths are as shown in the diagram. A total tumor dose of 5000 cGy in 25 treatments is prescribed to isocenter with equal tumor dose to each field. Calculate the timer setting for each field for each treatment.

#### **Calculation:**

*Total tumor dose is 5000 cGy in 25 treatments. The total tumor dose to each field = 5000/3 = 1666.7 cGy. The daily tumor dose to each field = (1666.7/25) = 66.7 cGy. Air dose rate (ADR) for 10* <sup>×</sup> *10 cm<sup>2</sup> field size = 143.2 cGy/min TAR (10* <sup>×</sup> *10 cm2, 5 cm depth) = 0.898 , TAR (10* <sup>×</sup> *10 cm2, 10 cm depth) = 0.705 TAR (10* <sup>×</sup> *10 cm2, 11 cm depth) = 0.669 , TAR (10* <sup>×</sup> *10 cm2, 15 cm depth) = 0.538 TAR (10* <sup>×</sup> *10 cm2, 17 cm depth) = 0.481, Timer Correction = + 0.02 min Wedge factor (W.F) for 30° wedge = 0.791*

#### **Field 1**

*Treatment time* = 
$$
\frac{DTD}{ADR \times TAR} + TC = \frac{66.7}{143.2 \times 0.705} + 0.02 = 0.68 \text{ min}
$$

#### **Field 2**

*TAR for 10* <sup>×</sup> *10 cm<sup>2</sup> field size at 15 cm depth = 0.538 Corrected TAR = TAR* <sup>×</sup> *CF*

$$
CF = \left(\frac{(TAR(5cm))^{\delta_1 - \delta_2}}{(TAR(10cm))^{1 - \delta_2}}\right), \quad where; \quad \delta_1 = 1 \quad and \quad \delta_2 = 0.25 \longrightarrow CF = \left(\frac{(0.898)^{1 - 0.25}}{(0.705)^{1 - 0.25}}\right) = 1.199
$$

*Corrected TAR = 0.538 X 1.199 =0.645*

*Therefore, the treatment time is calculated as follows:*

$$
Treatment\ time = \frac{DTD}{ADR \times corr.TAR \times WF} + TC = \frac{66.7}{143.2 \times 0.645 \times 0.791} + 0.02 = 0.93 \text{ min}
$$

#### **Field 3**

*TAR for 10*  $\times$  *10 cm<sup>2</sup> field size at 17 cm depth = 0.481 Corrected TAR = TAR* <sup>×</sup> *CF*

$$
CF = \left(\frac{(TAR(5cm))^{\delta_1 - \delta_2}}{(TAR(11cm))^{1 - \delta_2}}\right), \quad where; \quad \delta_{\rm i} = 1 \quad and \quad \delta_{\rm i} = 0.25, \quad \Longrightarrow CF = \left(\frac{(0.898)^{1 - 0.25}}{(0.669)^{1 - 0.25}}\right) = 1.247
$$

*Corrected TAR = 0.481* <sup>×</sup> *1.247 = 0.600*

*Treatment time DTD*  $ADR \times corr$ . TAR  $\times WF$  $=$   $+ TC =$  $143.2 \times 0.600 \times 0.791$  $\frac{66.7}{ }$  + 0.02 = 1.00 min 66.7

#### *2) Calculation of Dose to a Point in Lung*

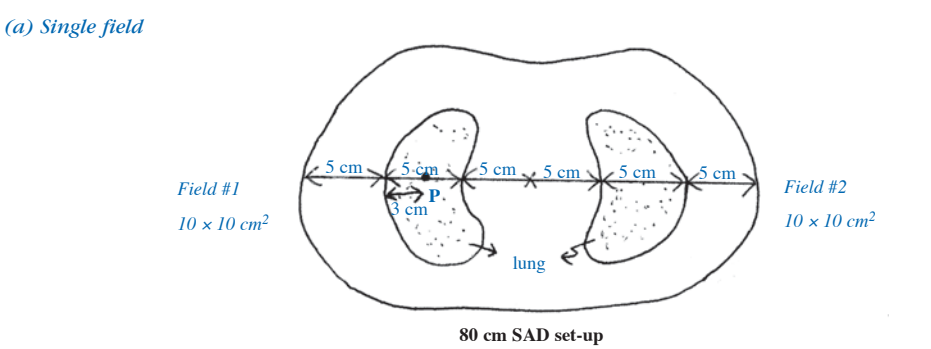

*Figure 3.3. Point of calculation P in lung (lung density is 0.25 g/cc).*

*Total tumor dose (T.D) to isocenter field 1 = 1000 cGy*

$$
Dose \ to \ lung \ at \ point \ P = \left(\frac{TD}{corr.TAR(10 \times 10, 15)}\right) \times corr.TAR(10 \times 10, 8) \times \left(\frac{SAD}{SSD + d}\right)^2
$$
\n
$$
Corrected \ TAR(10 \times 10, 15) = \left(\frac{TAR(5cm)^{\delta_1 - \delta_2}}{TAR(10cm)^{1 - \delta_2}}\right) \times TAR(15)
$$

*Where*  $\delta_1 = 1.00$  *and*  $\delta_2 = 0.25$ *TAR (10* <sup>×</sup> *10 cm2, 15 cm depth) = 0.538, TAR (10* <sup>×</sup> *10 cm2, 5 cm depth) = 0.898, and TAR (10* <sup>×</sup> *10 cm2, 10 cm depth) = 0.705*

Corrected 
$$
TAR(10 \times 10, 15cm \text{ depth}) = \left(\frac{0.898^{1-0.25}}{0.705^{1-0.25}}\right) \times 0.538 = 0.645
$$
  

$$
\left(TAR(3cm)^{\delta_1-\delta_2}\right)
$$

$$
Corrected\,\left(TAR(10 \times 10, \, 8cm\, depth)\right) = \left(\frac{TAR(3cm)}{TAR(8cm)}^{1-0.2}\right) \times\,TAR(8cm)
$$

*Where*  $\rightarrow$   $\delta_1 = 1.00$  *and*  $\delta_2 = 0.25$ *TAR (10* <sup>×</sup> *10 cm2, 3 cm depth) = 0.971, TAR (10* <sup>×</sup> *10 cm2, 8 cm depth) = 0.780*

Corrected 
$$
TAR(10 \times 10, 8cm \text{ depth}) = \left(\frac{0.971^{0.25-1}}{0.780^{1-1}}\right) \times 0.780 = 0.797
$$

$$
Dose\ to\ point\ P\ in\ lung = \left(\frac{1000}{0.645}\right) \times 0.797 \times \left(\frac{80}{73}\right)^2 = 1484\ cGy
$$

#### *(b) Opposed field*

*Dose to lung at p from Field #1= 1484 cGy, and TTD from Field #2 at isocenter = 1000 cGy* 

$$
Dose\ to\ point\ P\ in\ lung = \left(\frac{TTD}{corr.TAR(10 \times 10, 15)}\right) \times corr.TAR(10.9 \times 10.9cm^2, 20) \times \left(\frac{SAD}{SSD + d}\right)^2
$$

*Note: Field size at p from Field #1= (87/80)* <sup>×</sup> *(10*×*10)= 10.9* <sup>×</sup> *10.9 cm<sup>2</sup>*

*Corrected TAR*(10  $\times$  10cm<sup>2</sup>, 15cm depth) =  $\frac{TRR}{2}$ *TAR*  $(10 \times 10cm^2, 15cm \text{ depth}) = \left(\frac{TAR(5)^{-1/2}}{1.3}\right) \times TAR$  $(10)$  $10 \times 10 cm^2$ ,  $15 cm \text{ depth} = \left( \frac{TAR(5)^{-1/2}}{1.5} \right) \times TAR(13)$ 10 <sup>2</sup>, 15cm depth) =  $\frac{1-AR(3)}{R+R(13)}$  × TAR(13  $1 - \sigma_2$  $\times$  10cm<sup>-</sup>, 15cm depth) =  $\frac{1}{TAP(10)^{1-\delta_2}}$   $\times$ −  $\left(\frac{TAR(5)^{1}}{T+R(10)}\right)^{1-\frac{1}{2}}$ ⎝ ⎞ ⎠  $\delta_1$  -δ δ

*Where*  $\rightarrow$   $\delta_1 = 1.00$  *and*  $\delta_2 = 0.25$ 

*TAR (10* <sup>×</sup> *10 cm2, 15 cm depth) = 0.538, TAR (10* <sup>×</sup> *10 cm2, 5 cm depth) = 0.898, and TAR (10* <sup>×</sup> *10 cm2, 10cm depth) = 0.705*

Corrected 
$$
TAR(10 \times 10cm^2, 15cm \text{ depth}) = \left(\frac{(0.898)^{0.75}}{(0.705)^{0.75}}\right) \times 0.600 = 0.719
$$

$$
Corrected\ TAR(10.9\times10.9cm^2,\ 20cm\ depth)=\left(\frac{TAR(2)^{\delta_1-\delta_2}}{TAR(7)^{1-\delta_2}}\right)\times\left(\frac{TAR(12)^{\delta_1-\delta_2}}{TAR(17)^{1-\delta_2}}\right)\times\ TAR(20)
$$

*Where*  $\rightarrow$   $\delta_1 = 0.25$  *and*  $\delta_2 = 1.00$  *(for the left bracket) Where*  $\rightarrow$   $\delta_1 = 1.00$  *and*  $\delta_2 = 0.25$  *(for the right bracket) TAR (10.9*×*10.9, 2cm depth) = 1.007, TAR (10.9*×*10.9, 7cm depth) = 0.829, TAR (10.9*×*10.9, 12cm depth) = 0.645, TAR (10.9*×*10.9, 17cm depth) = 0.492, and TAR (10.9*×*10.9, 20cm depth) = 0.417*

Corrected 
$$
VAR(10.9 \times 10.9 \text{ cm}^2, 20 \text{ cm depth}) = \left(\frac{(1.007)^{-0.75}}{(0.829)^0}\right) \times \left(\frac{(0.645)^{0.75}}{(0.492)^{0.75}}\right) \times 0.417 = 0.509
$$
  
Therefore,  $\rightarrow$  *Does to lung at P* =  $\left(\frac{1000}{0.719}\right) \times 0.509 \times \left(\frac{80}{87}\right)^2 = 599$  *cGy*

*Therefore total dose to point P in lung from the two opposed fields = 1484 + 599 = 2083 cGy* 

## **Problem 3.1**

Using the Batho-Young (Power Law) method, calculate the corrected TAR to isocenter from fields 2 and 3 on the <sup>60</sup>Co. *(Lung density = 0.30 g/cc)* 

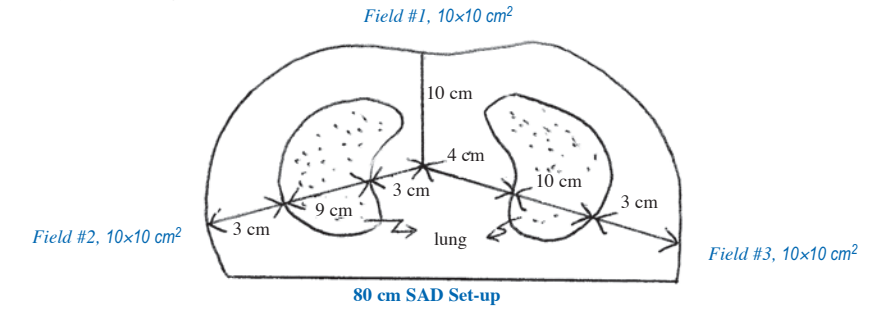

## **Solution:**

*TAR for Field #2 = TAR (real depth)*  $\times$  *(CF)* 

$$
CF = \left(\frac{TAR(3cm)}{TAR(12cm)}\right)^{0.7} = \left(\frac{0.971}{0.634}\right)^{0.7} = 1.348
$$

*Therefore, → TAR for Field #2 =*  $0.538 \times 1.348 = 0.725$ *TAR for Field #3 = TAR (Real depth)* <sup>×</sup> *CF*

$$
CF = \left(\frac{TAR(4cm)}{TAR(14cm)}\right)^{0.7} = \left(\frac{0.936}{0.568}\right)^{0.7} = 1.419
$$

*Therefore,* <sup>→</sup> *TAR for Field #3 = 0.481* <sup>×</sup> *1.419 = 0.682*

# **III. PUBLICATIONS OF INTERESTS**

- 1. Batho HF: Lung corrections in cobalt 60 beam therapy. J Can Assn. Radiol 15:79,1964.
- 2. Fullerton GD, Sewchand W, Payne JT, Levitt SH: CT determination of parameters for inho- mogeneity corrections in radiation therapy of the esophagus. Radiology 124:167, 1978.
- 3. Greene D, Stewart JR: Isodose curves in non-uniform phantoms. Br J Radiol 38:378,1965.
- 4. Johns HE, Cunningham JR: The Physics of Radiology, 4th ed. Springfield, Il, Charles C Thomas, 1983, page 391.
- 5. Khan FM: The Physics of Radiation Therapy, Baltimore, Williams and Wilkins,1984 pages; 254-261
- 6. Mackie TR, El-Khatib E, Battista J, et al: Lung dose corrections for 6- and 15-MV x rays. Med Phys 12:327-332, 1985.
- 7. Parker RP, Hobday PA, Cassell KJ: The direct use of CT numbers in radiotherapy dosage calculations for inhomogeneous media. Phys Med Biol 24:802, 1979.
- 8. Sontag MR, Battista JJ, Bronskill MJ, Cunningham JR: Implications of computed tomography for inho mogeneity corrections in photon beam dose calculations. Radiology 124:143, 1977.
- 9. Sontag MR, Cunningham JR: The equivalent tissue-air ratio method for making absorbed dose calculations in a heterogenous medium, Radiology 129:787, 1978.
- 10. Sontag MR, Cunningham JR: Corrections to absorbed dose calculations for tissue inhomogeneities. Med Phys 4:431, 1977.
- 11. Young MEJ, Gaylord JD: Experimental tests of corrections for tissue inhomogeneity in radiotherapy. Br. J Radiol 43:349, 1970.